Bücher machen mit Python

Eine praktische Einführung

 Georg Hennemann, DZUG Rheinlandghennemann@onlinehome.de

Juni 2006

.

### mein FOSSiler Werdegang

■Jahrgang 1966 (Fußball-WM England-Deutschland 4:2-Sieg nach Verlängerung)

■20 Jahre totale Computerabstinenz (gl. K.)

Coherent Unix, SunOs, GNU Software seit 1986

Linux seit 1990, Debian seit 1996

**Python/Zope seit 2000** 

PDA Zaurus seit 2003

Gnome & GPE 2004

Plucker 2006

### Themen die mich bewegen

Wann kommt IPv6?

■Mobiles Internet

Bücher und Software in der Public Domain

**Fireie eBook-Formate** 

### Themen die mich bewegen

Wann kommt IPv6?

■Mobiles Internet

Bücher und Software in der Public Domain

**Fireie eBook-Formate** 

mein erster Marathonlauf im Herbst ;)

### **Plucker**

# dp plucker

 Pluck /Pluck/, v. t. [imp. & p. p. {Plucked}; p. pr. & vb. n. {Plucking}.] [AS. pluccian; akin to LG. & D. plukken, G.pfl["u]cken, Icel. plokka, plukka, Dan. plukke, Sw. plocka.?27.]

 1. To pull; to draw.[1913 Webster]

Mind The Gap: 'pluck' <> 'plug'

Mind The Gap: 'pluck' <> 'plug'

 Plug ist ein Stecker oder Stöpsel to pull the plug - den Stecker/Stöpsel ziehen

### eBook-Formate

- Binäre Formate: Microsoft .lit, RocketBook .rb, Plucker .pdb etc.
- Mischformate: .pdf (Seitenbeschreibungssprache)
- **Text Formate: FictionBook (xml), TAI (Lite), usw.**

### Binäre Formate

Vorteile

- Dokument kann maschinell erstellt werden (aus mehreren HTML- und Bilddateien)
- **Lautomatischer Ablauf (Build) eines eBooks, ePapers**
- **gute Kompression (DB-Format)**

**Nachteile** 

- Metadaten nicht im Dokument
- spezieller eBook-Reader erforderlich

### **Mischformate**

Vorteil

sieht überall gleich bescheiden aus (pdf)

Seitenumbrüche bei Versionen für PDA

Nachteil:

hohe Ressourcenverbrauch, langsam

### Text-Formate (XML)

Vorteile

- Metadaten im Dokument
- well-formed, daher einfach gebauter Parser
- gutes Austauschformat (DRM kompatibel)
- **Präsentation unabhängig von Inhalt**
- notfalls auch ohne eBook-Reader lesbar

Nachteile

- Rendering, Erstellen des Inhaltsverzeichnisses im Reader
- Autor hat die gesamte Last der Dokumenterstellung
- Bilder müssen in das xml-Dokument eingefügt werden (base64 Encoding)

#### Was ist Plucker

- Datensauger (Download von Webinhalten)
- Parsen und Transformieren in das Plucker Format
- ■Syncronisation mit Palm/PDA
- off-line HTML Viewer, eBook Reader
- "Plucker PalmOS Document" eBook Format
- **Offen und frei (Copylefted)**

### Was Plucker kann

- optimiert für kleine Anzeigen
- ■History Funktion
- Scrollen mit Button oder Pen
- Anzeige bereits besuchter Links
- Darstellung von Bilder
- Named Anchors, zB <a href="#here">
- **gute Kompression**
- Suchfunktionen im Text und allen Texten der DB
- **Bookmarks**

### Was Plucker nicht kann

verschiedenen HTML-Tags <font>, <sup>, etc.

**Javascript, DHTML, Java, CSS** 

**F**rames

Was ist noch zu erwarten ?

Desktop Integration in eine freie Desktop Umgebung wie Gnome/KDE

Drag&Drop einer URL in das PGA-Gerät zum späteren Offline Lesen

### Plucker's Konkurrenz

- AvantGO ist ein proprietärer offline-Reader für PDA's
- komprimierte und verschlüsselte HTML-Seiten werden auf dem PDA geparst und dargestellt
- viele Channels auch für Plucker verwertbar :)

In 3 Schritten zum Buch

WebInhalte herunterziehen und ins Plucker Format übertragen (Desktop)

### In 3 Schritten zum Buch

WebInhalte herunterziehen und ins Plucker Format übertragen (Desktop)Pluckerdateien vom PC auf Handheld übertragen

### In 3 Schritten zum Buch

- WebInhalte herunterziehen und ins Plucker Format übertragen (Desktop)
- **Pluckerdateien vom PC auf Handheld übertragen**
- **Pluckerdateien lesen (PDA)**

Fertig eingerichtet laufen die Schritte 1 und 2 vollends automatisch ;)

### System-Anforderungen für Plucker

Plucker ist in Python programmiert

**Python**  PIL (Python Image Library) ZLib (Kompression Library)

Plucker läuft überall wo Python läuft

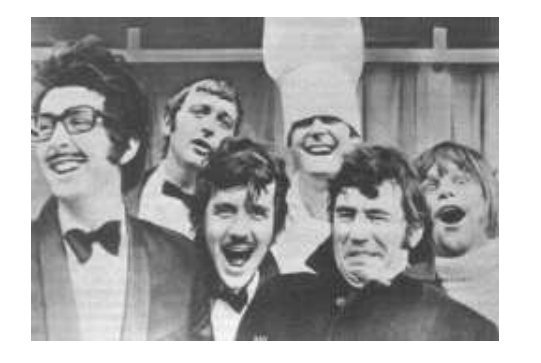

### Beliebte eBook Formate

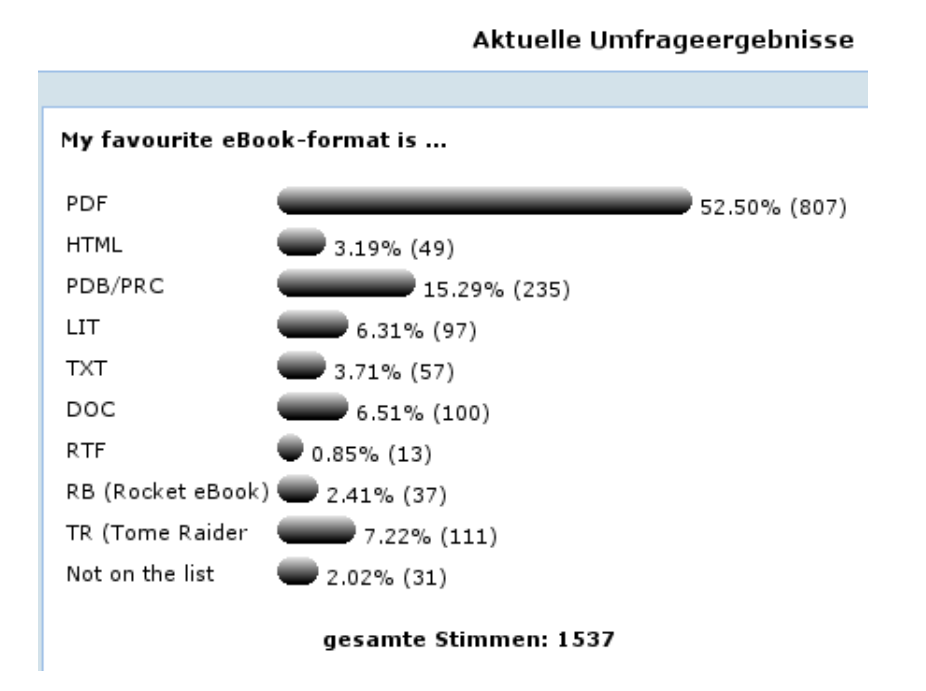

#### **Sitescooper**

- Sitescooper (perl, GNU GP License)
- aktuelle Version 3.1.2 (2001)
- kennt mehrere eBook Formate (Plucker, iSilo, Palm DOC)
- großes Repository an Newsquellen, aber kaum gepflegt
- Mailingliste: http://sitescooper.org/mailman/listinfo/sitescooper-talk
- Aktuelle Scoops http://scoops.sitescooper.org/

### **Perl und Python in Harmonie**

Sitescooper (Perl) als Frontend für Plucker (Python)

sitescooper hat keine eigene Funktion für das Plucker-Formatmit der Option -plucker bzw. -mplucker wird das Python-Script plucker-build aufgerufen das die Umwandlung in das Pluckerformat erledigt

Das ist eine gelungene Arbeitsteilung.

Plucker unterstützt keine RSSFeeds :(<br>
Matematics of the Contract of the Contract of the Contract of the Contract of the Contract of the Contract of

### Plucker unterstützt keine RSSFeeds :(

dafür aber Sitescooper :)

■rss-to-site.pl Perl-Script konvertiert URL eines RSS file in ein Sitescooper .site file ■ rss-to-site.pl http://url.rss > whatever.site

Beispiel: http://www.spiegel.de/schlagzeilen/rss/0,5291,,00.xml

sitescooper -refresh -install /home/gh/scoops/ -mplucker -fixlinks -maxcolors 4

#### $\blacksquare$

#### Plucker für Windows Clients

- Sunrise Projekt (java, BSD Lizenz, früher JPluck)
- ■Tool mit Java GUI, Version 0.42j, Febr 2006
- Homepage http://sourceforge.net/projects/sunrisexp/
- Installer für Windows XP Clients (funktioniert prima!)
- Javascript Scripting Engine (Rhino) für Dokument Konversion
- ■gute Wahl für Windows User ohne Shell-Kenntnisse

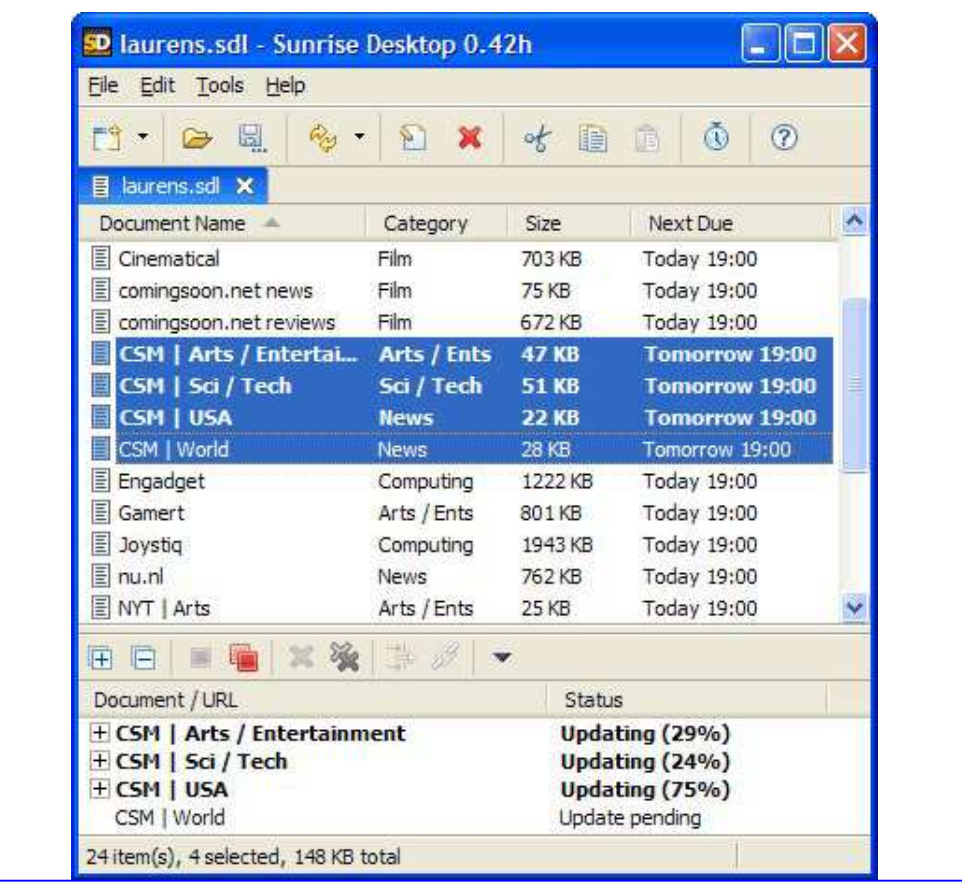

**Contract Contract Contract Contract** 

 $\overline{\phantom{a}}$ 

### Plucker Reader für Windows

**Pocket PC: Vademecum ("geh mit mir")** http://vade-mecum.sourceforge.net/

Windows XP: Palm\_OS\_Simulator (habs nicht ausprobiert)

### Plucker Desktop Tool

- grafische Benutzeroberfläche (wxWindows-GUI)
- Versionen für Linux, Windows, etc.
- Konfigurationsmenü für die Spidering Engine
- Setup-Wizard für Channels
- Statusanzeige bei Channel Updates
- Konfigurationsdatei ~/.pluckerc

#### Plucker Desktop beim Nachrichten Auffrischen

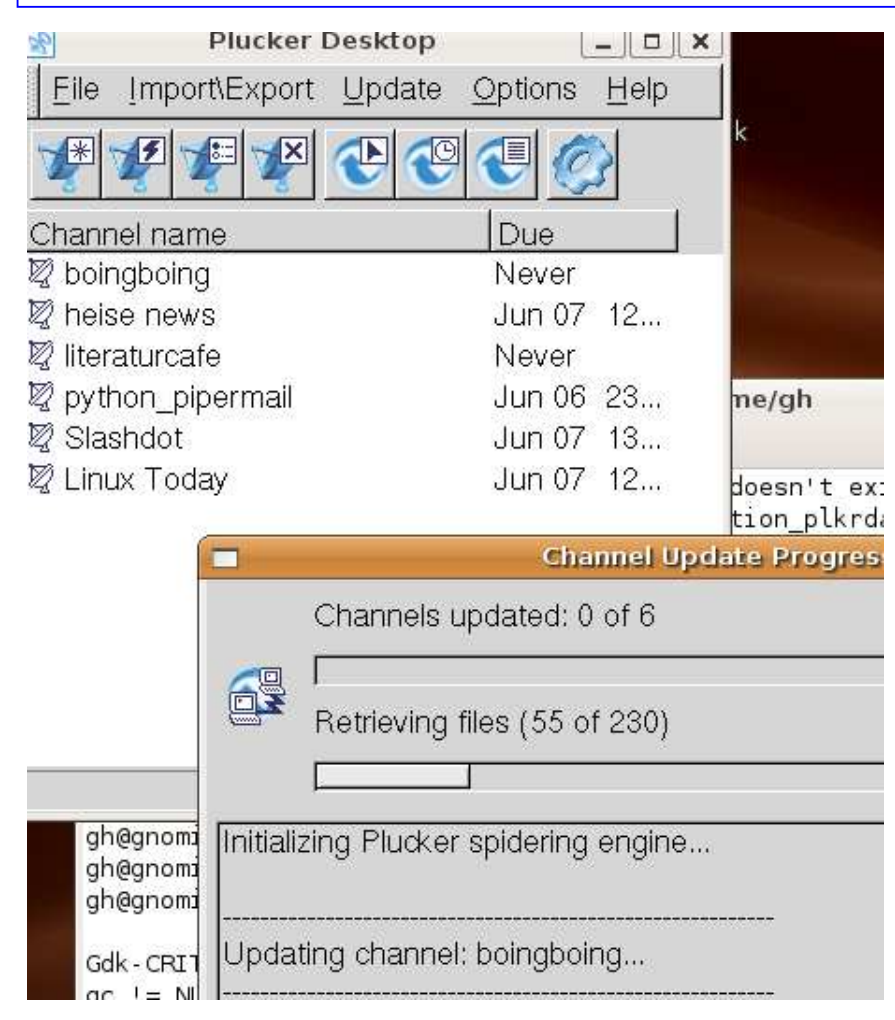

#### Plucker auf der Kommandozeile

plucker-build: Python-Skript mit vielen Optionen

PLUCKERHOME: ~/.plucker/ (default)

Start von plucker-build manuell oder über Crontab

Beispiel: 

 plucker-build -f heise\_\$(date +%a-%I)am -p ~/pnews/ http://www.heise.de/pda/newsticker/

erzeugt eine Datei 'heise\_Mo-10am.pdb' im Verzeichnis ~/pnews/

#### Und so siehts dann im FBReader aus

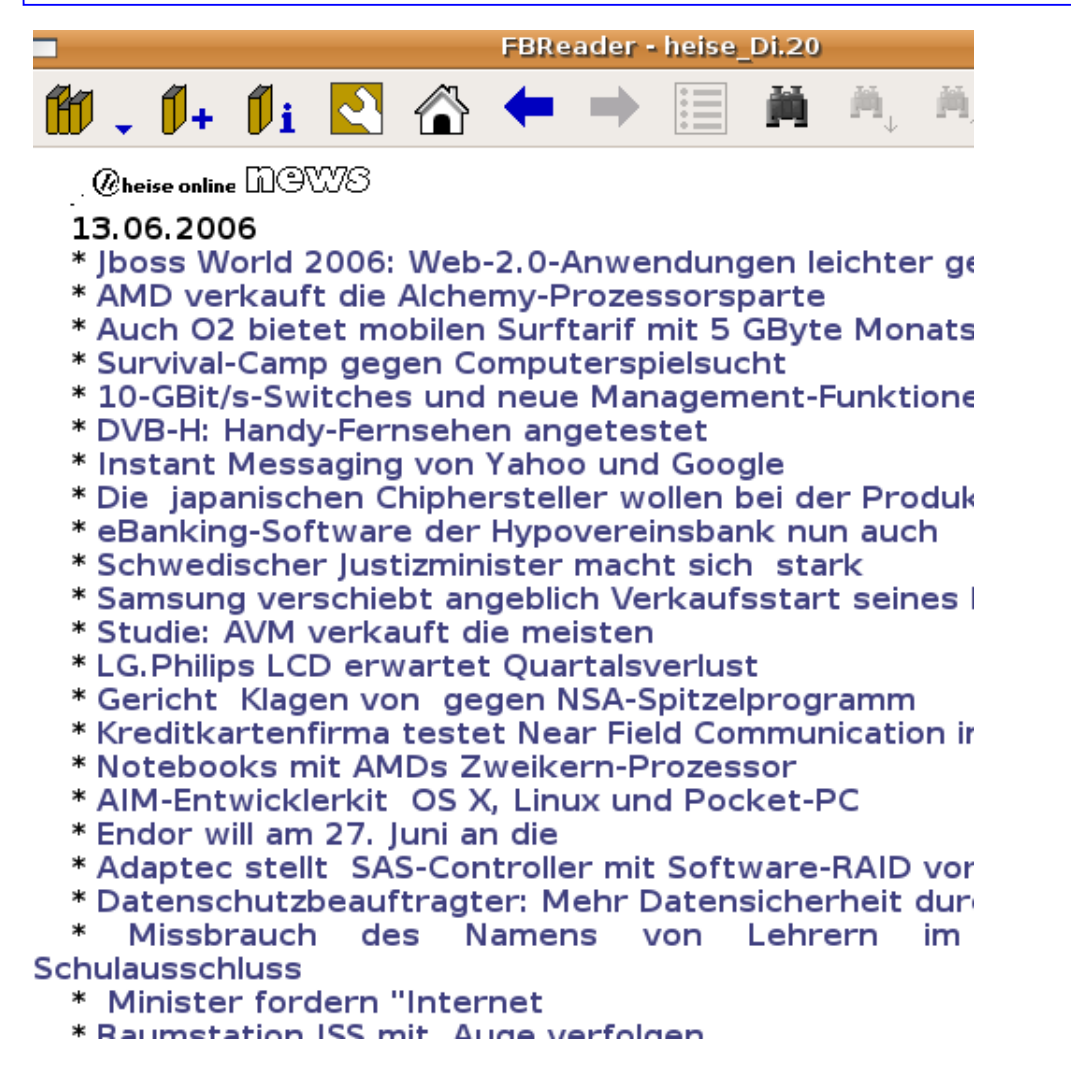

#### FBReader - offen, schnell und vielseitig

 FBReader ist ein e-book Reader für Linux PDAs und Desktop Computer. FBReader arbeitet auf dem Sharp Zaurus, Siemens Simpad with Opensimpad ROM, Nokia 770 Internet Tablet und Linux Desktop Computern. FBReader unterstützt verschiedene e-book Formate: plucker, palmdoc, zTXT, HTML, fb2, TCR (psion text), OEB, RTF and plain text.

http://freshmeat.net/projects/fbreader

### eBooks Lesen auf dem Linux Desktop

■ pdf-Dokumente mit Acrobat-Reader

alle anderen Formate mit dem FictionBook-Reader

exclusiver Linux Reader, Windows User haben leider das Nachsehen ;)

Debian-Packete von der FBReader-Homepage

http://only.mawhrin.net/fbreader/desktop/

Libs expat, bzip2, enca (Extremely Naive Charset Analyser)

Alternativ Sourcen übersetzen und installieren

### FBReader Formate

- **f**b2 e-book format (style attributes are not supported yet).
- Html format (tables are not supported).
- plucker format (embedded images are supported, tables are not supported)
- Palmdoc (aportis doc)
- zTxt (Weasel format)
- TCR (psion text) format
- RTF format (stylesheets and tables are not supported)
- OEB format (css and tables are not supported)
- **Plain text format**

#### FBReader Goodies I

- ■direkt Lesen aus tar, zip, gzip und bzip2 Archiven
- Mehrere Bücher in einem Archiv
- Encodings: utf-8, us-ascii, windows-1251, windows-1252, koi8-r, ibm866, iso-8859-\*, Big5, GBK
- automatische Erkennung des Encodings (naja, klappt wohl nicht immer)
- ■Automatisch erstelltes Inhaltsverzeichnis
- Unterstützung von eingebetteten Bildern
- ■Fußnoten/Hyperlinks
- **Positions Indikator**

#### FBReader Goodies II

- Behält die letzte Seite und die letzte Leseposition für alle geöffneten Bücher zwischen Sitzungen.
- Liste der zuletzt geöffneten Bücher
- Automatische Hyphenation (gleicher Algorithmus wie in TeX/LaTex)
- Hyphenation Patterns für Tschechisch, Englisch, Esperanto, Französisch, Deutsch und Russisch
- Textsuche im Text und in Bibliothek
- **Full-screen Modus**
- Screen Rotation in 90, 180 and 270 Grad

### FBReader geplante Features

- Dictionary Integration
- Automatisches Scrollen
- **Lesezeichen**
- HTML-Tabellen
- andere e-book Formate
- text-to-speech Plugin Flite (Festival Lite)

### FBReader Sourcen kompilieren

- Libs: libgtk2.0-0, libexpat1, libenca0, libbz2-1.0,libbz2-dev,
- **f**breader-sources-0.7.4c.tgz auspacken
- Targetplatform (desktop, zaurus) und GUI (gtk, QT) anpassen
- ■make, make install

## Plucker Links

#### Palmtop-Portal

http://www.palmtop-portal.de/ 

deutschsprachige Site mit HyperLink-Datenbank zu diversen Themenbereichen

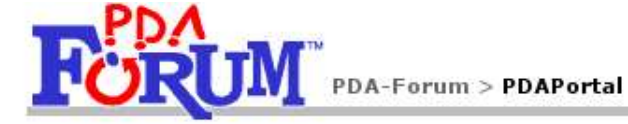

음의 **Channels nach Kategorien** Insgesamt befinden sich 1249 Channels in der Datenbank. Bildung & Beruf 10 Datenbanken 42 Esoterik 5 Fernsehen 15 Firmen 20 Gesetze & Recht 2 Humor 9 Internetdienste 28 Küche 27 Kultur & Gesellschaft 76 Lexika 5 Mail 5 Medizin 18 Musik 17 Nachrichten allgemein 88 Politik 22 Portale 26 Regionales 66 Reiseinformationen 77 Religion 6 Shopping 37 Sonstiges 39 Sport 54 Technik & Computer 94 Telekommunikation 34 Unterhaltung & Spiele 39 Varanetaltungan Kinonrogramm 35

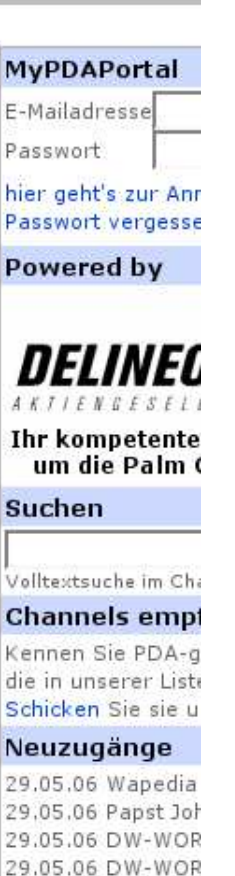

29.05.06 DW-WOR

29.05.06 Qnax mo

29.05.06 molipo.d

**Danke** 

Plucker Books

http://www.pluckerbooks.com/

nette Site mit Public Domain Büchern für den "besten" eBook-Reader

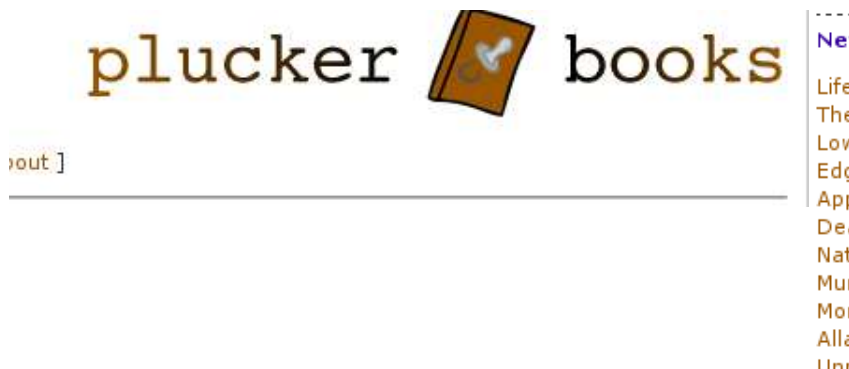

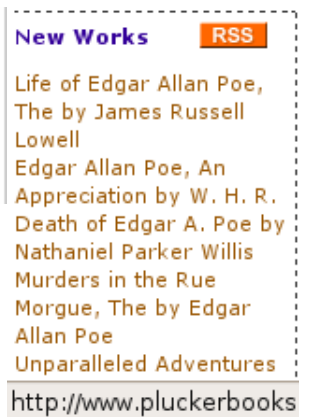

### **Palm Docs**

http://www.xecu.net/bcollins/PalmDocs.htm

Auswahl an klassichen und Science-Fiction Texten

**Memoware** 

http://www.memoware.com/

große Auswahl an freien und käuflichen eBooks, Online-Shop

### Fiction Book

http://fictionbook.ru/en/ 

grosse Auswahl von Englischen & Russischen Büchern im FictionBook Format

sortiert nach Autor und Titel (Thesaurus)

darunter auch einige hier nicht frei zugängliche Titel

Allgemeine eBook und MobileReader Links

http://www.mobileread.com/

### **Copyright und Public Domain**

Rechtslage von Land zu Land unterschiedlich

was in Russland erlaubt ist ist hier noch lange nicht erlaubt

Einstiegsseite

http://onlinebooks.library.upenn.edu/okbooks.html

#### Neue Bücher in der 'Public Domain'

**Onlinebooks** 

http://onlinebooks.library.upenn.edu/new.html

Liste mit Neuerscheinungen von Büchern, Aufsätzen usw. in der Public Domain

Gutenberg Projekt

http://www.gutenberg.org/

18.000 freie Bücher im Online Katalog

 Public Domain Books gefunden mit Googlehttp://zuhause.org/dp/gfound1.html

Übungen mit plucker-build

plucker-build -M 5 --stayonhost -f itlexikon -p /home/gh/plucker file:///home/gh/Desktop/eBooks/Lexikon/Lexikon/anfang.htm

plucker-build -M 2 --stayondomain --staybelow="http://de.wikipedia.org/wiki" -f ipv6lexikon -p /home/gh/plucker http://de.wikipedia.org/wiki/IPv6

plucker-build -f golem\$(date +%u) -p /home/gh/plucker http://www.golem.de/pda/pdahome.html

### Übungen mit sitescooper

 rss-to-site http://www.spiegel.de/schlagzeilen/rss/0,5291,,00.xml > de\_spiegel\_rss.site cp de\_spiegel\_rss.site /usr/share/sitescooper/site\_samples/regional\_germany/sitescooper -refresh -install /home/gh/scoops/ -mplucker -fixlinks -maxcolors 4